# **NekoBot Documentation**

*Release latest*

**Jan 13, 2020**

## **Contents**

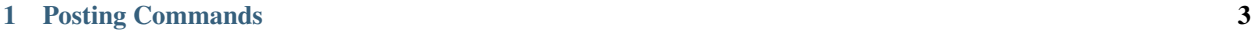

#### [2 API commands](#page-8-0) 5

- $(*) =$  same-user (user who ran the command)
- (#) = needs hex code (Eg #db7991 or just db7991
- $(\%)$  = user input (text)
- (\$) = user input (attachment)
- $(\textcircled{a})$  = user mention
- *#=profile create*
- *#=profile addtext (%)*

*#=profile view (\*)*

*#=profile background (#)*

*#=profile color (#)*

## CHAPTER 1

## **Posting Commands**

#### <span id="page-6-0"></span>#=post create <ARGS>

Arguments: *-noavatar* | will not show avatar next to name

*-text(%)* | text of post

*-title(%)* | title of post

Note: the *-* and *()* are required.

**AT THE MOMENT IT WILL NOT BE PUBLIC!** I need to set up a webserver to communicate to my website & computer without sending data through AWS directly.

## CHAPTER 2

### **API commands**

#### <span id="page-8-0"></span>Basic API commands

'#=neko | random neko image from the NBAPI module. '

'#=anime | random anime image from the NBAPI module. '

'#=pat | random pat image from the NBAPI module. '

#### Uploading to API

*#=neko upload (\$) | only .png, .gif will use first frame visible, and will downscale the quality of the GIF.*

*#=anime upload (\$) | only .png, .gif will use first frame visible, and will downscale the quality of the GIF.*

*#=pat upload (\$) | auto detects .gif and .png apart*